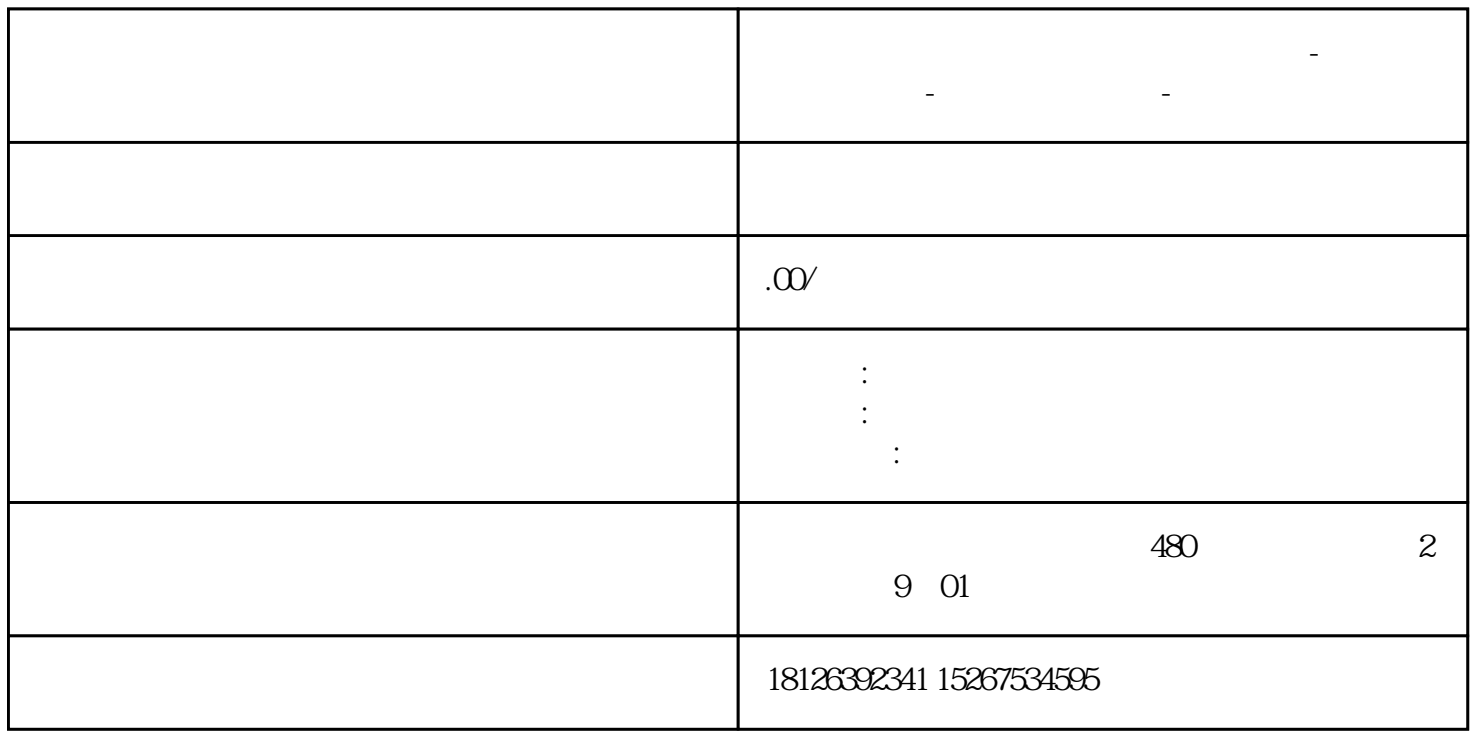

**武汉市西门子中国(授权)一级代理商-西门子选型-西门子技术支持-**

03

16

 $( \qquad \qquad \text{ACRXXXE} \qquad )$ 

9. (Data)

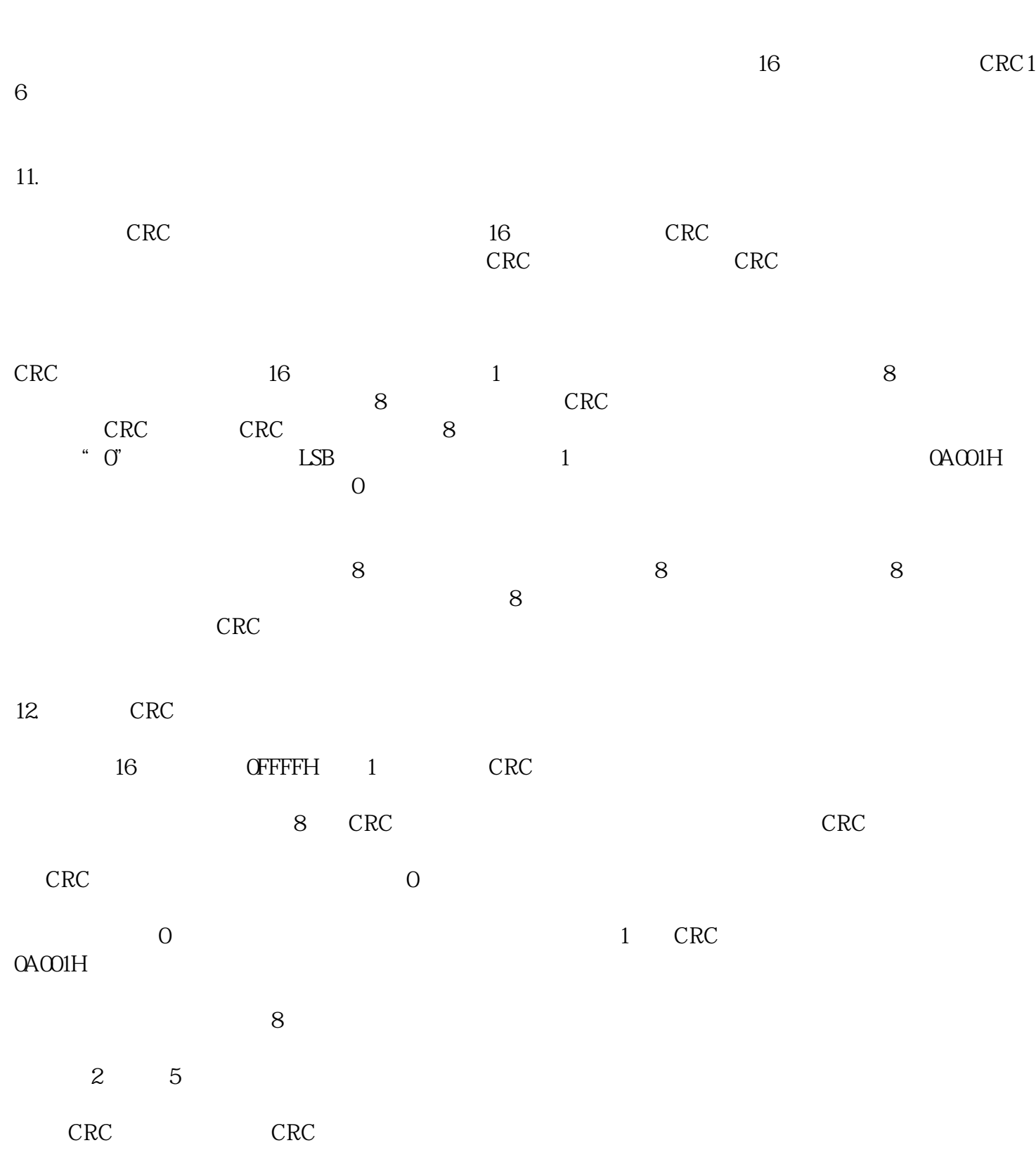

 $CRC$ 

10. (Check)

13.通讯应用格式祥解

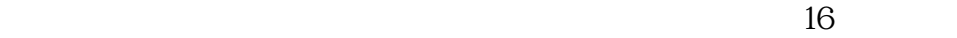

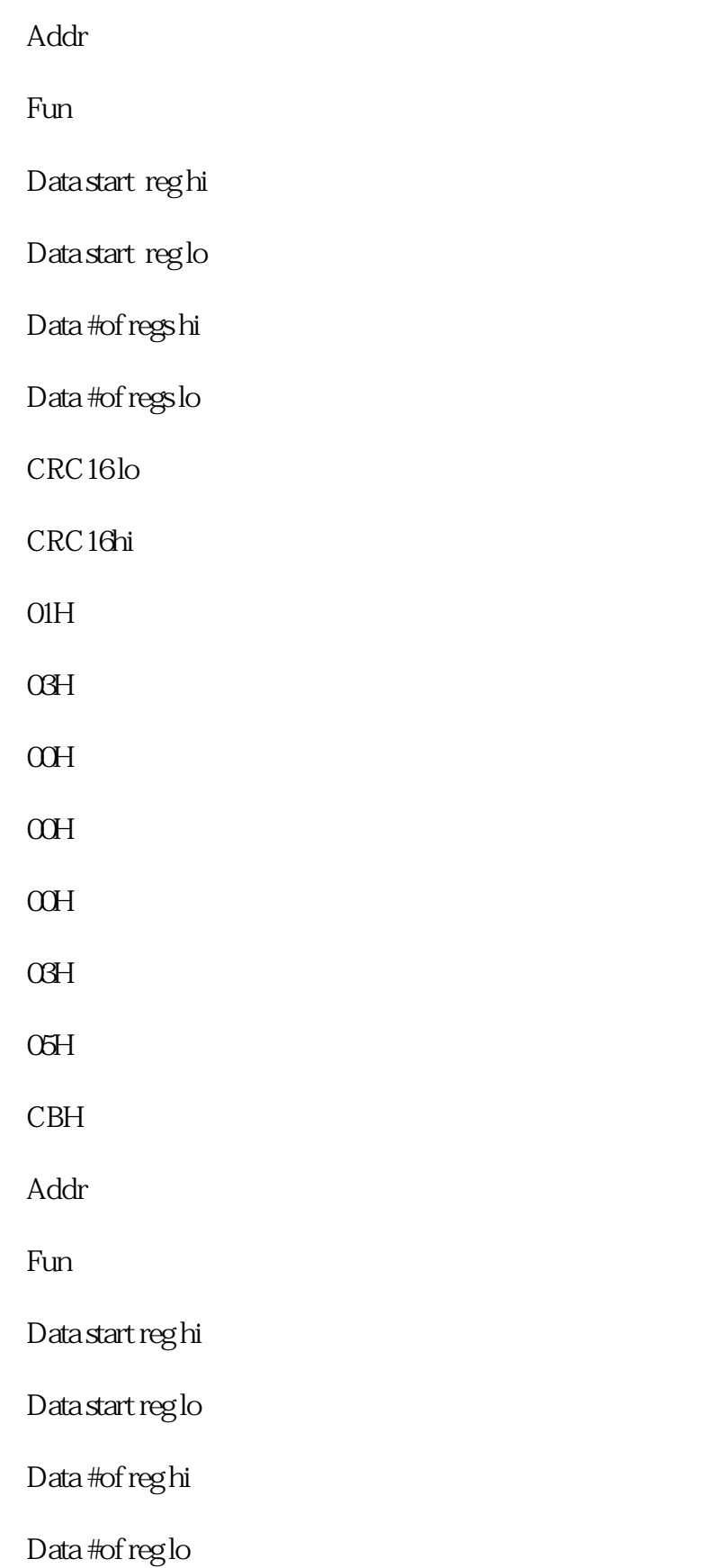

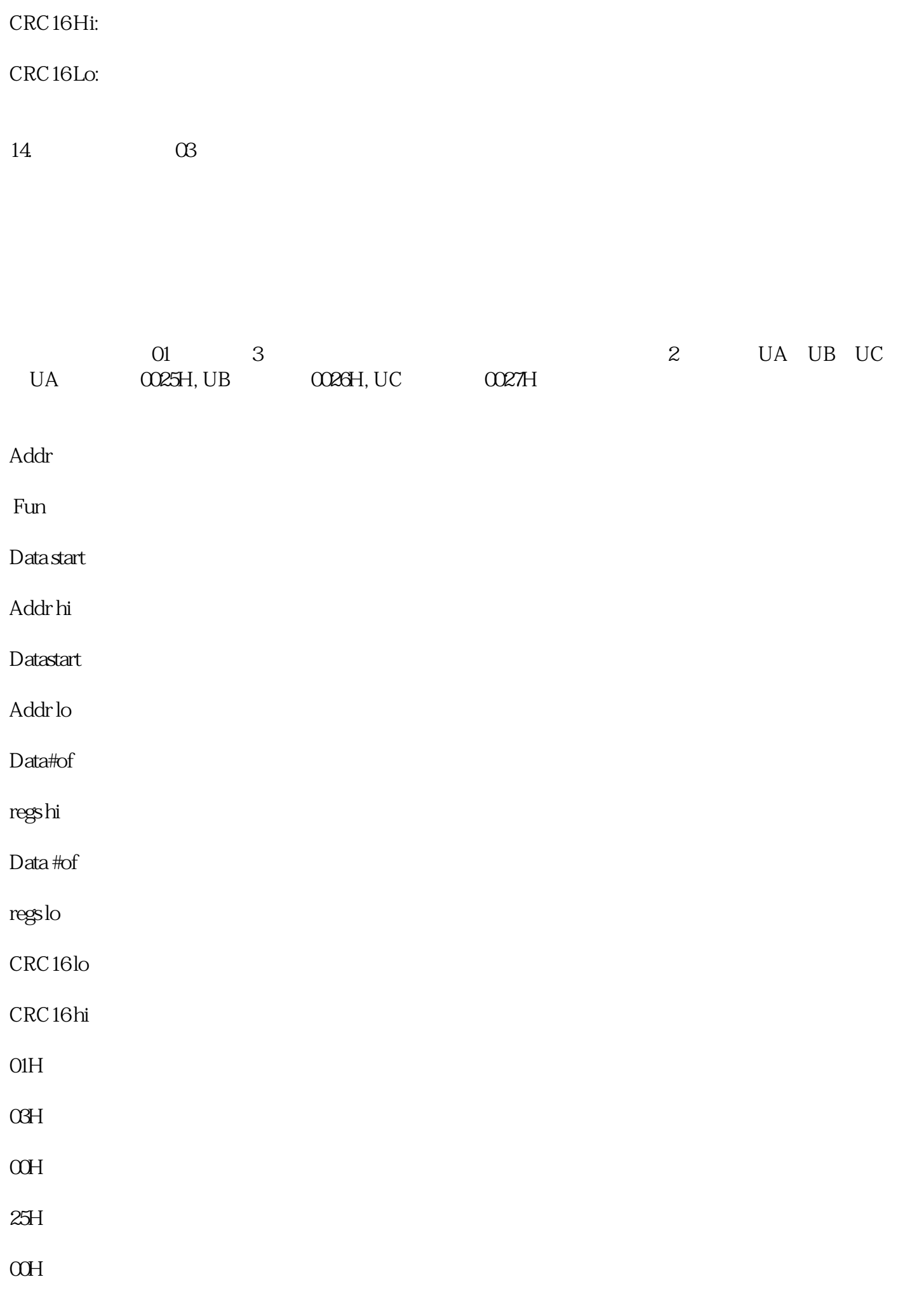

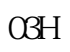

 $14H$ 

 $\Omega$ 

## ${\rm CRC}$

## UA UB UC (UA= $082CH$  UB= $082AH$  UC= $082CH$

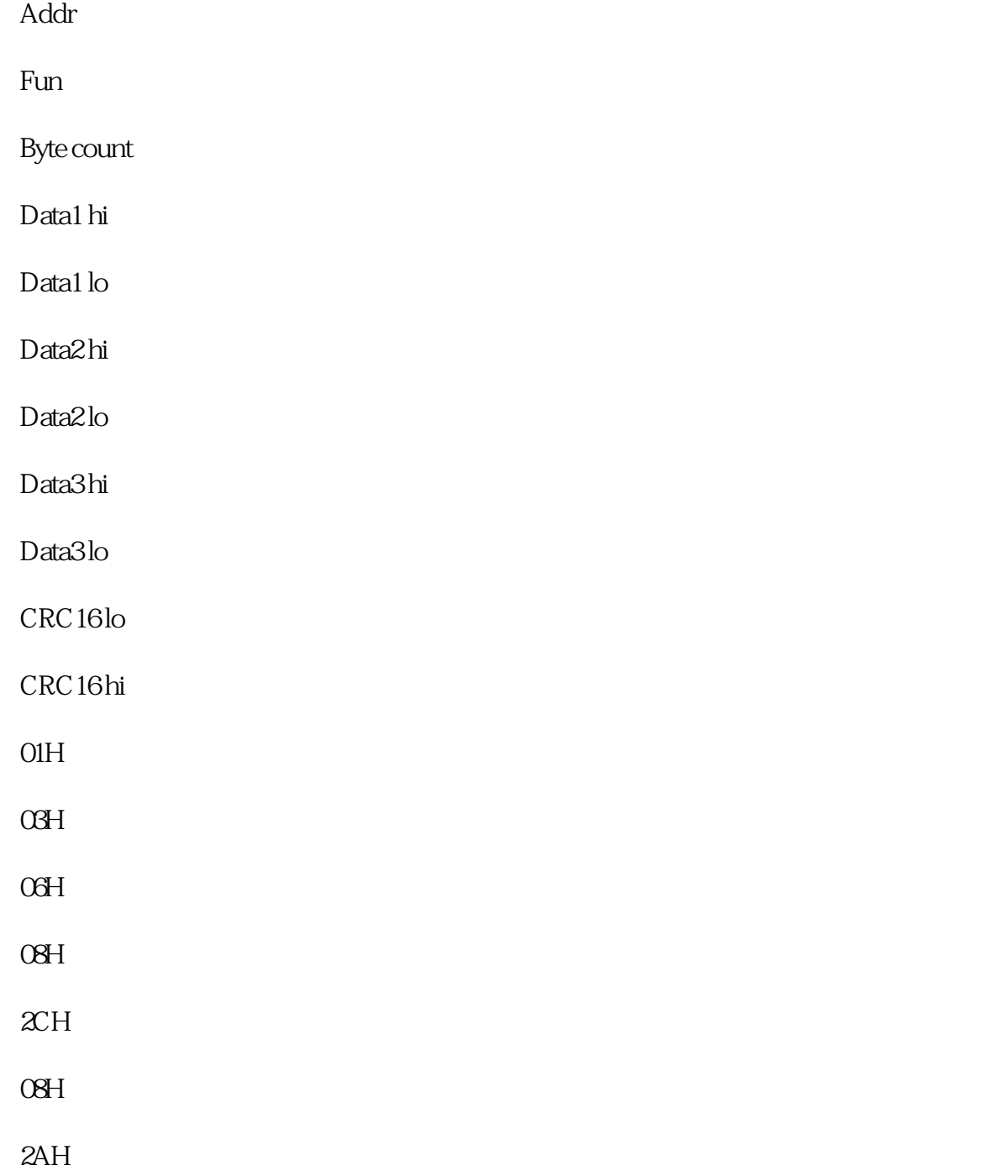

 $\mathbf{O}\mathbf{S}\mathbf{H}$ 

- $2CH$
- $94H$
- 
- $4EH$

 $\overline{\text{FFH}}$